Servizi di supporto, gestione e sviluppo del Sistema Informativo Sanitario Nazionale per il Ministero della Salute

# **Registro nazionale degli impianti protesici mammari e dei registri regionali e provinciali in sussidiarietà**

**Manuale utente per caricamento flussi dispositivi**

# **INDICE**

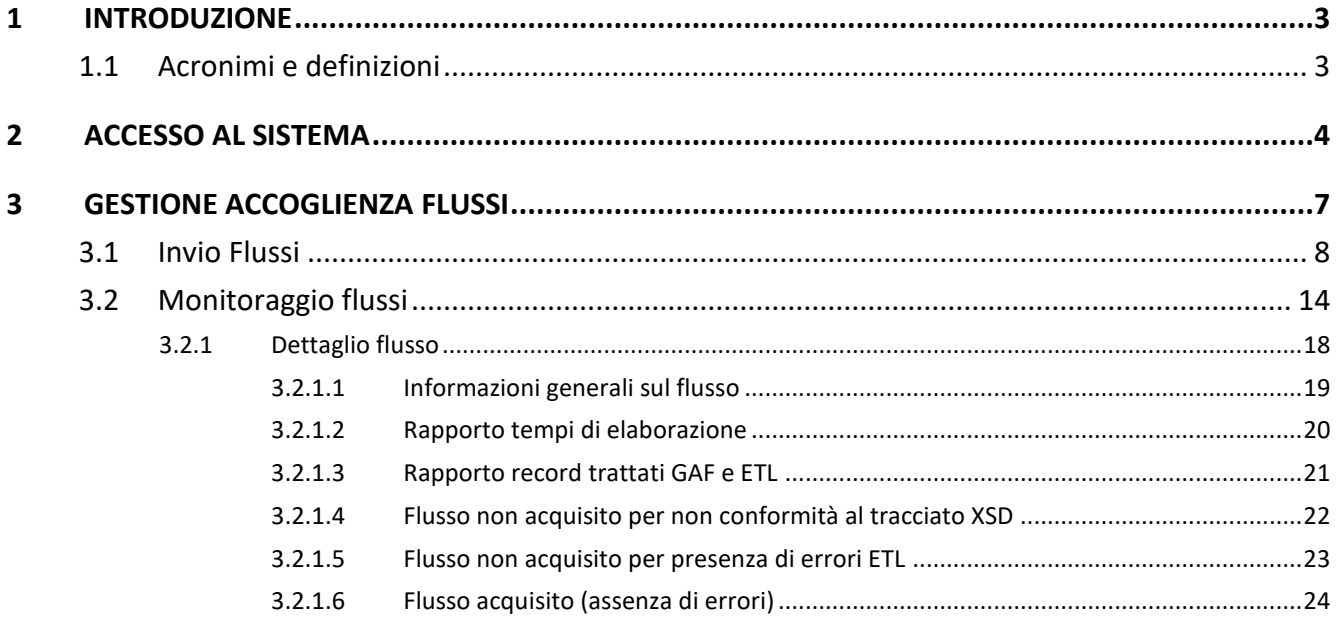

# <span id="page-2-0"></span>**1 INTRODUZIONE**

Il presente documento ha l'obiettivo di illustrare il procedimento con cui inviare i file dei dispositivi da caricare sul Registro nazionale degli impianti protesici mammari attraverso il portale NSIS per mezzo dell'applicazione GAF (Gestione Accoglienza Flussi).

Vengono quindi descritti i requisiti del Sistema, intesi in termini di funzionalità messe a disposizione dell'utente.

### <span id="page-2-1"></span>**1.1 ACRONIMI E DEFINIZIONI**

Nella tabella riportata di seguito sono elencati tutti gli acronimi e le definizioni che saranno adottate nel presente documento.

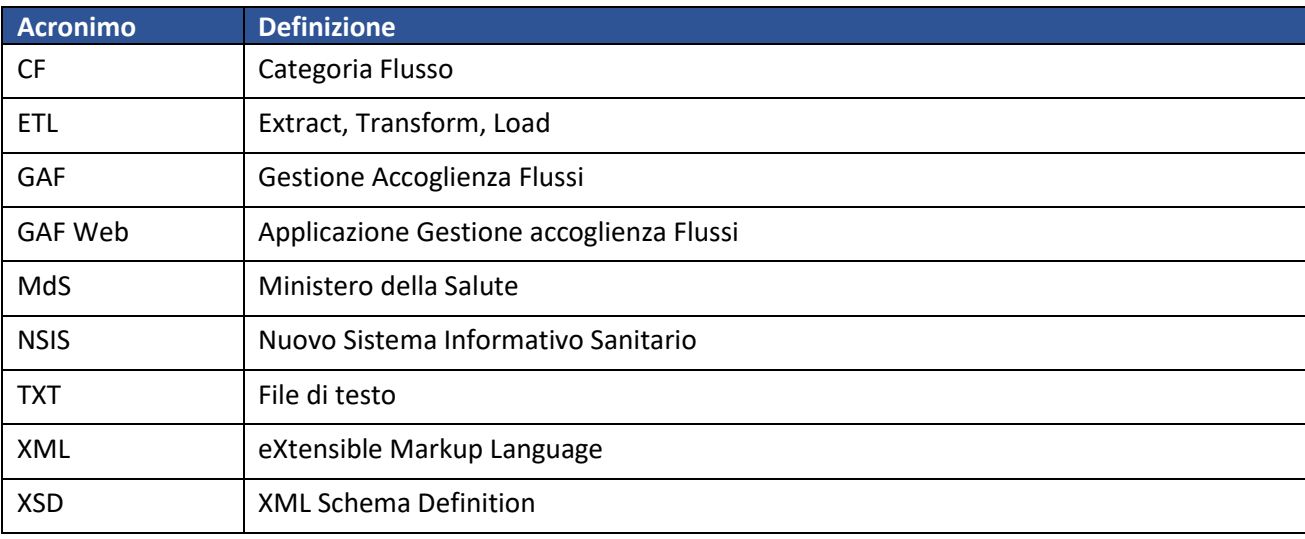

# <span id="page-3-0"></span>**2 ACCESSO AL SISTEMA**

Di seguito vengono riportate le diverse azioni da effettuare per l'invio di un flusso tramite l'interfaccia WEB dell'applicazione GAF.

Collegarsi all'interfaccia NSIS attraverso la seguente URL: [https://nsis.sanita.it](https://nsis.sanita.it/) e autenticarsi con le credenziali fornite.

Per ragione di sicurezza, il Sistema richiede di fornire:

Username: Identificativo univoco assegnato all'utente, con il quale il Sistema effettua il riconoscimento. Password: Parola chiave che garantisce la sicurezza dell'accesso, legata in modo univoco allo Username. La password è nota solo all'utente e deve essere mantenuta segreta.

La seguente figura riporta la schermata che mostra dove immettere le credenziali per l'autenticazione.

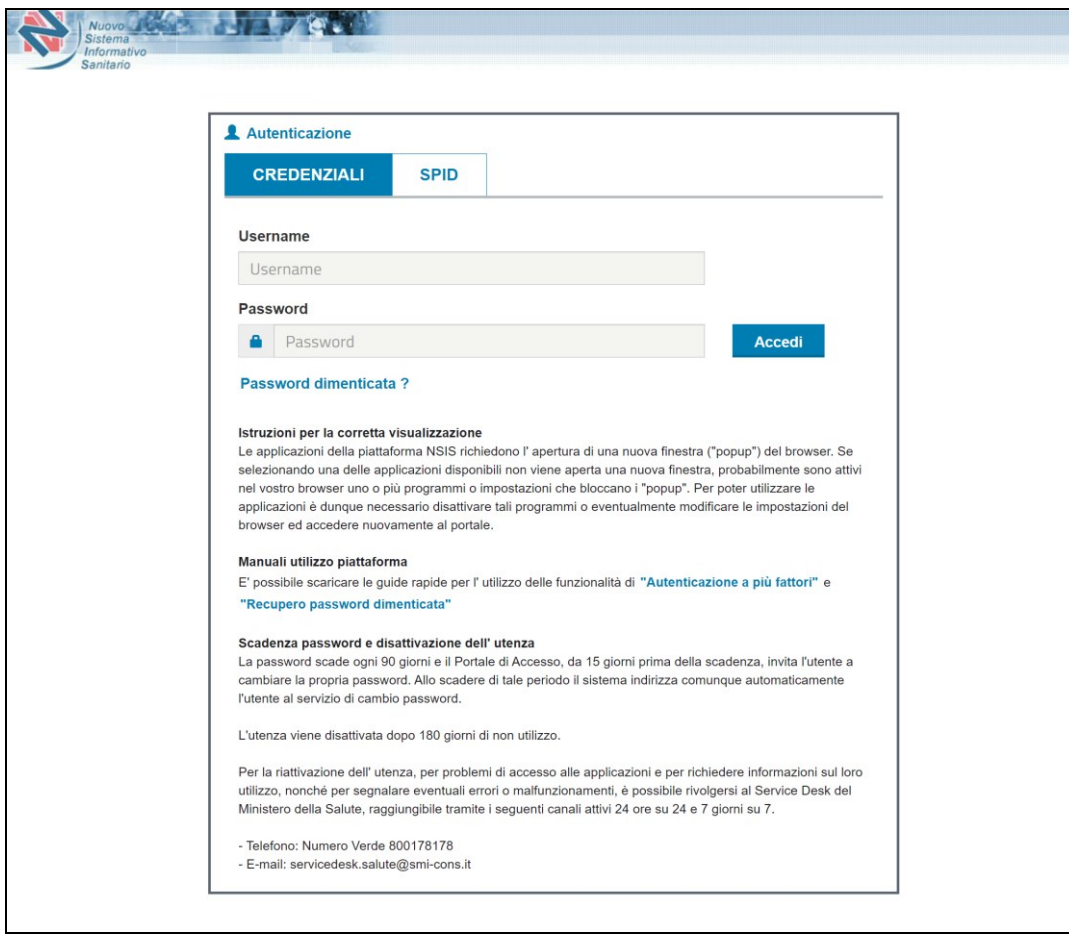

#### **Figura 1 – Autenticazione a NSIS**

Dopo aver inserito il proprio "Nome utente" e la propria "Password", utilizzare il pulsante "Accedi" per confermare i dati inseriti.

Se la verifica dell'identità dell'utente va a buon fine il sistema propone la pagina di controllo dell'area Privata del NSIS, c.d. "Portale di accesso", dal quale è possibile scegliere, in base al proprio profilo autorizzato, l'applicazione da utilizzare.

Nella [Figura 2](#page-4-0) viene riportata la maschera principale del "Portale di accesso" all'area privata del Nuovo Sistema Informativo Sanitario del Ministero della Salute.

Nel caso specifico, per poter inviare i flussi, selezionare l'applicazione "Gestione Accoglienza flussi".

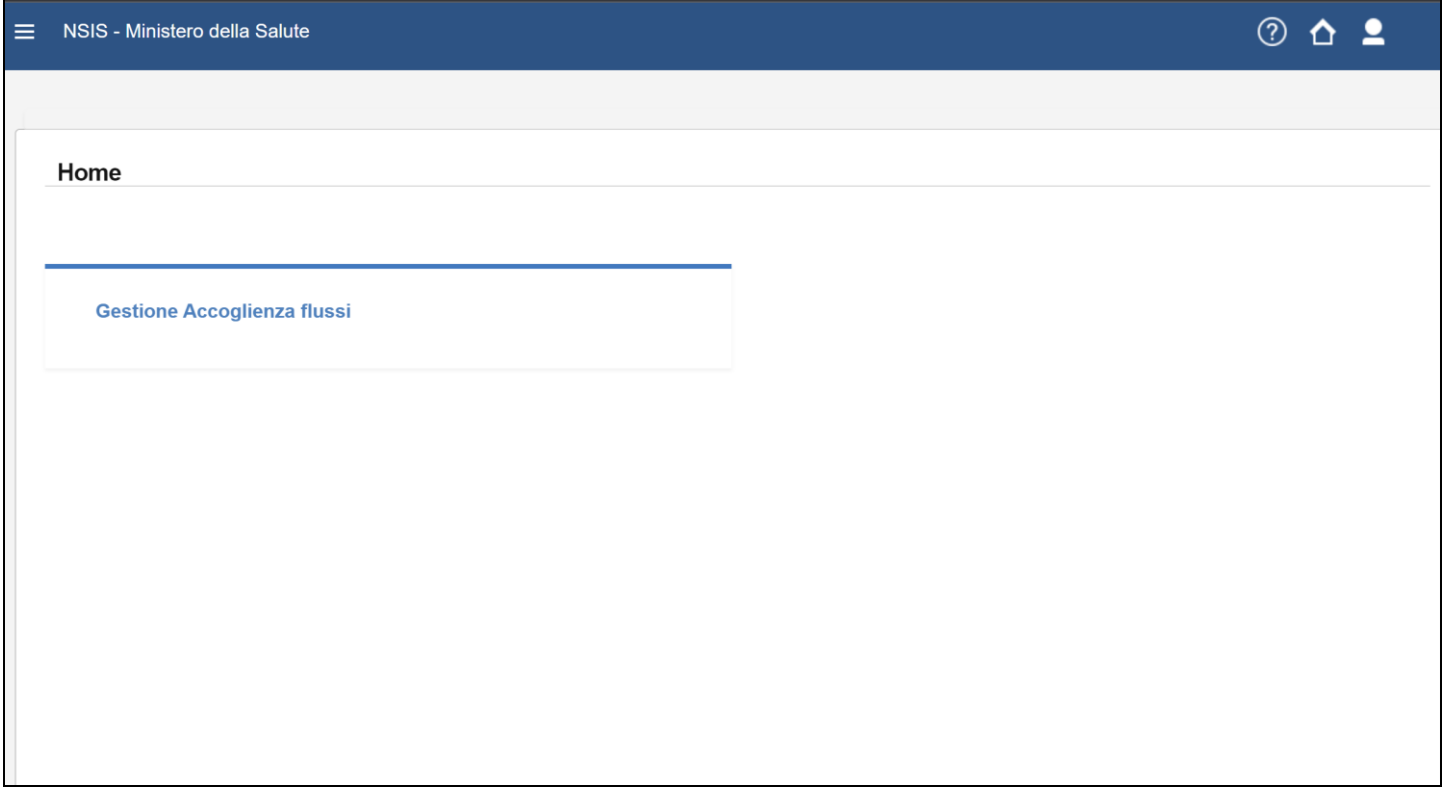

<span id="page-4-0"></span>**Figura 2 – Portale di accesso NSIS**

Selezionando l'applicazione Gestione Accoglienza Flussi si apre l'home page del sistema come mostrato nella figura sotto riportata.

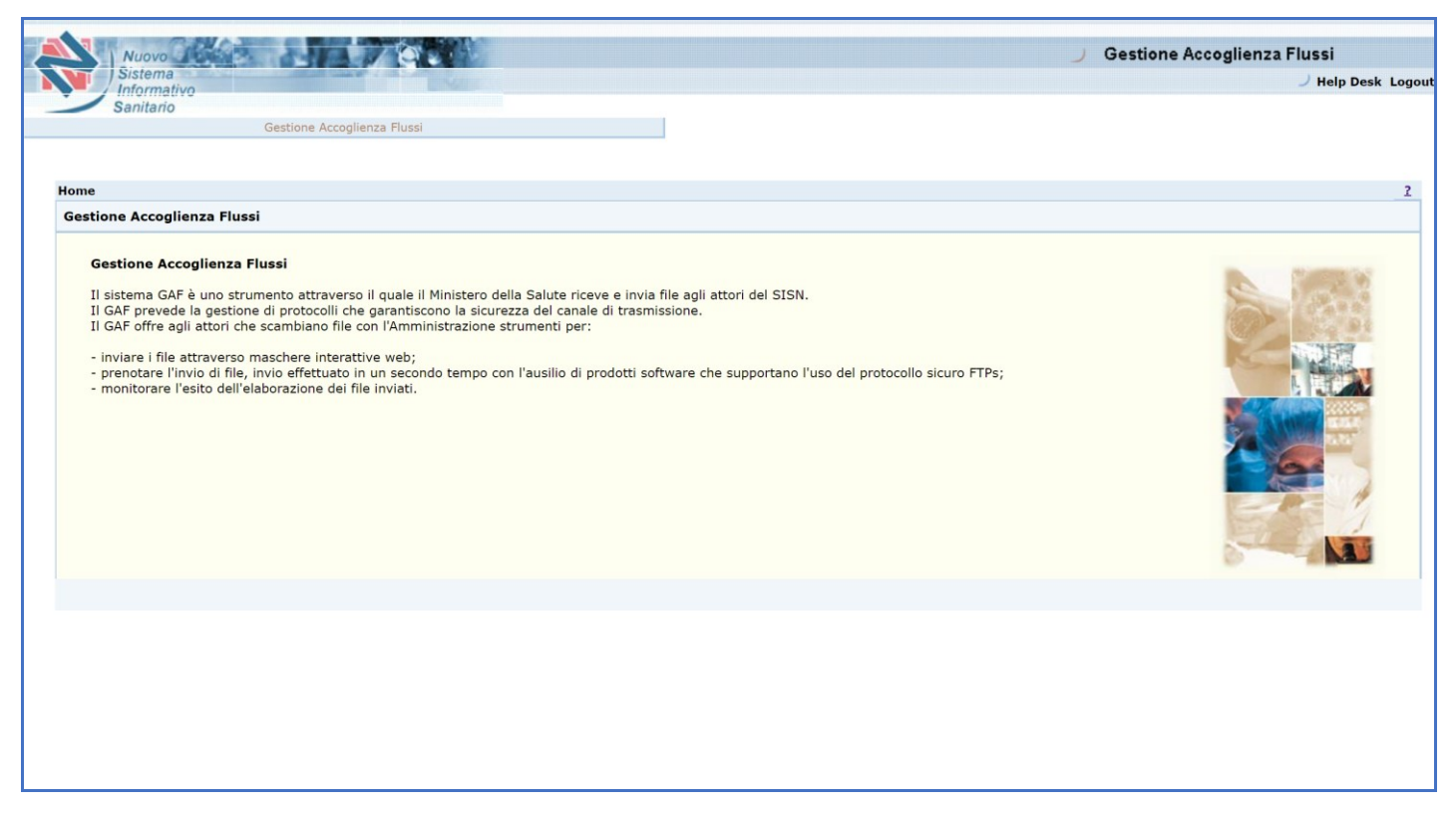

**Figura 3 – Gestione Accoglienza Flussi – Homepage**

# <span id="page-6-0"></span>**3 GESTIONE ACCOGLIENZA FLUSSI**

Selezionando il Tab "Gestione Accoglienza Flussi" è possibile accedere alle diverse funzionalità dell'applicazione attraverso la voce "Gestione Accoglienza Flussi" del menu a sinistra.

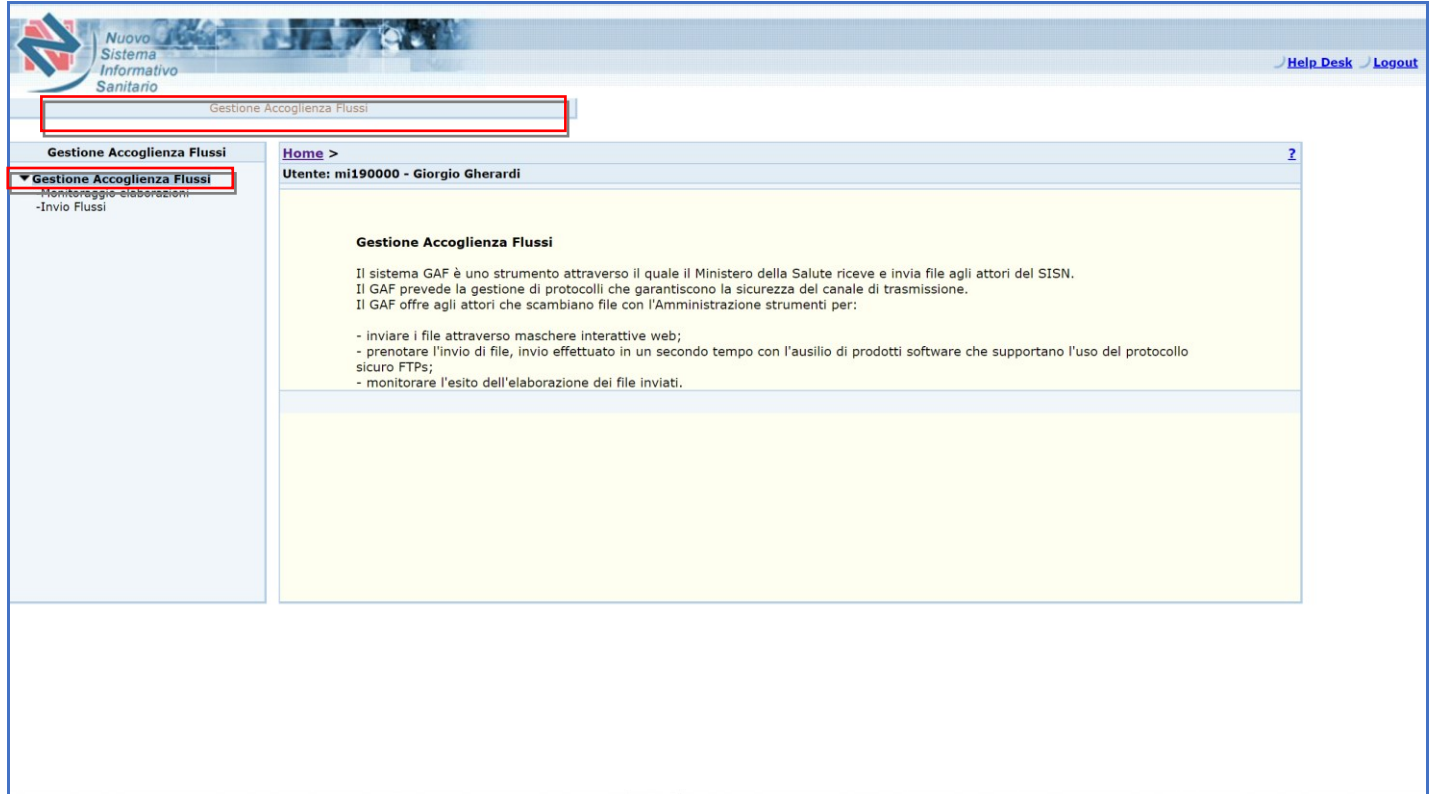

**Figura 4 – Gestione Accoglienza Flussi – Menu a sinistra**

Sono presenti le seguenti funzionalità del GAF:

- **Monitoraggio elaborazioni**: pagina che permette di seguire lo stato d'invio/elaborazione dei flussi trasmessi
- **Invio flussi**: pagina che permette di effettuare l'invio dei flussi verso l'Amministrazione centrale.

## <span id="page-7-0"></span>**3.1 INVIO FLUSSI**

Nel paragrafo seguente viene descritta la gestione dell'invio dei flussi.

Cliccando sull'opzione "Invio flussi" si accede alla pagina qui di seguito mostrata che contiene la sezione "Informazioni Categoria Flussi".

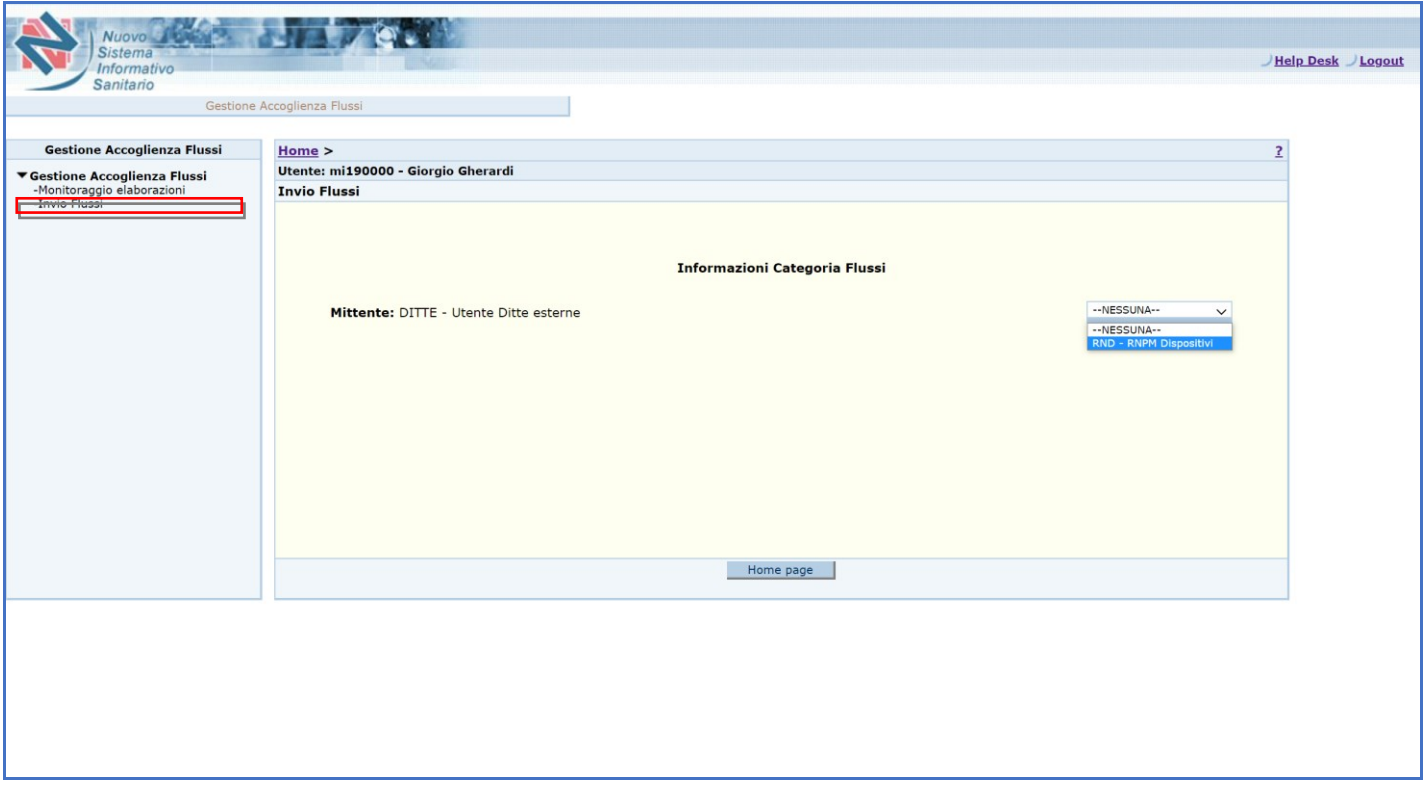

**Figura 5 – Gestione Accoglienza Flussi – Invio flussi – step1**

Alla selezione della categoria "RND – RNPM Dispositivi" vengono abilitati ulteriori campi della sezione "Informazioni Categoria Flussi" ed ulteriori sezioni (vedi figura 6)

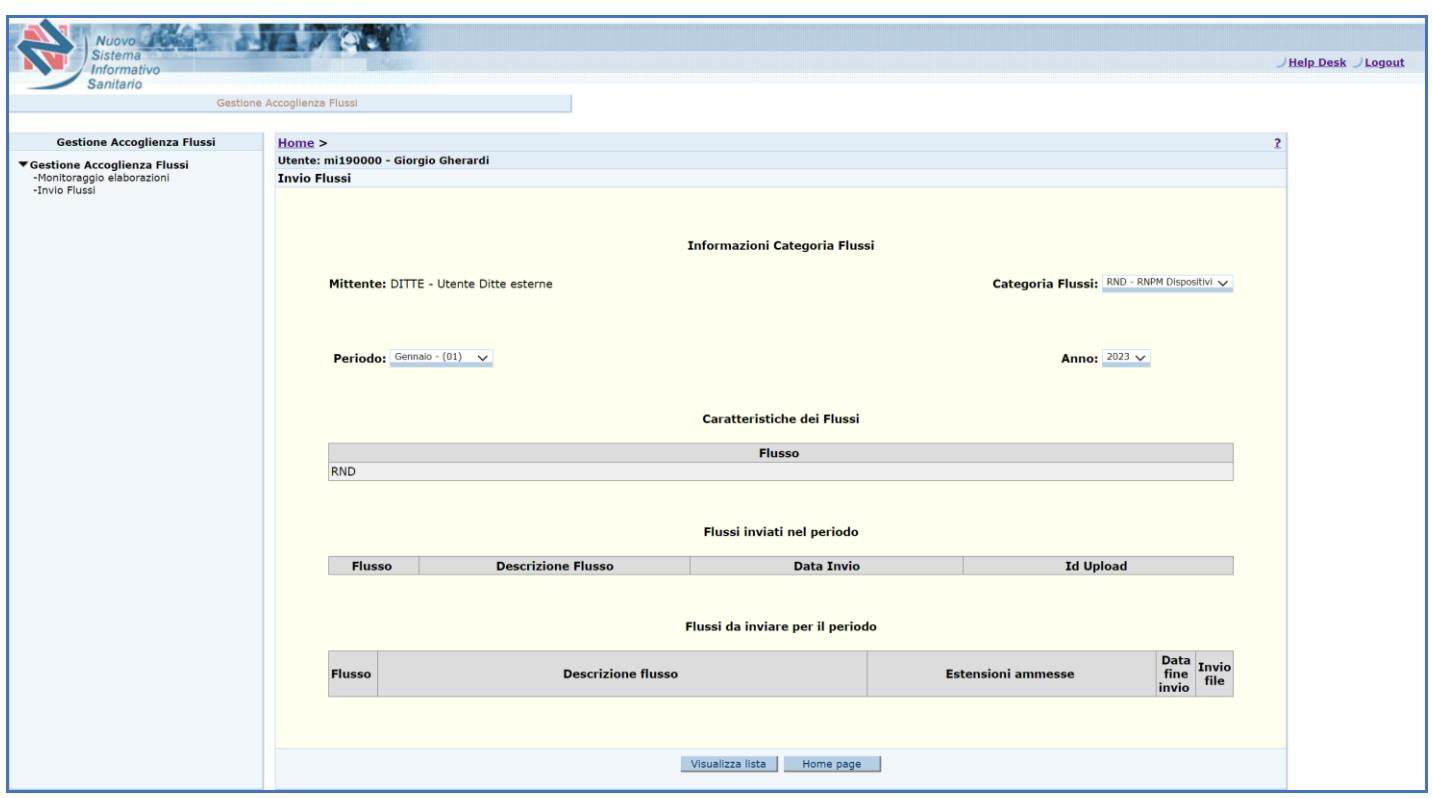

**Figura 6 – Gestione Accoglienza Flussi – Invio flussi – step2**

La sezione relativa alle **Informazioni Categoria Flussi** consente di indicare i dati di riferimento per cui si vuole inviare un flusso, attraverso i seguenti campi:

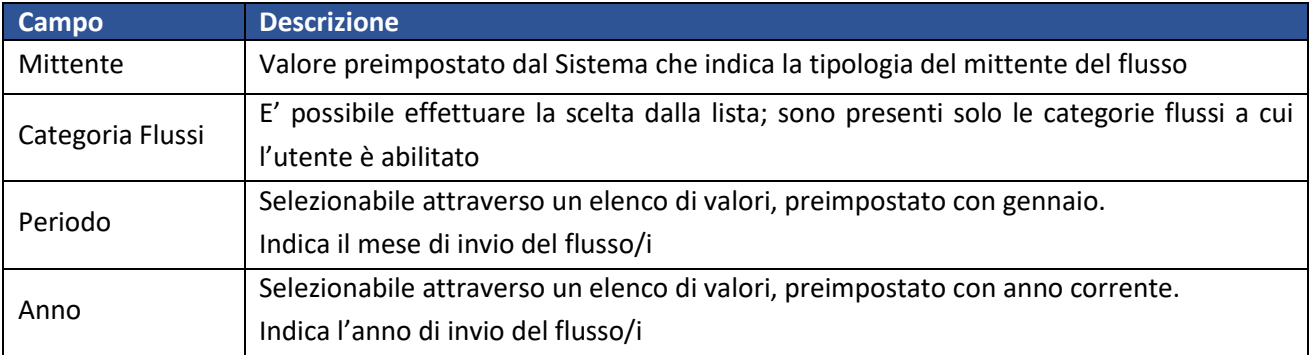

Con il pulsante "Visualizza lista" il sistema carica ulteriori campi per gli step successivi, come illustrato nella figura 7.

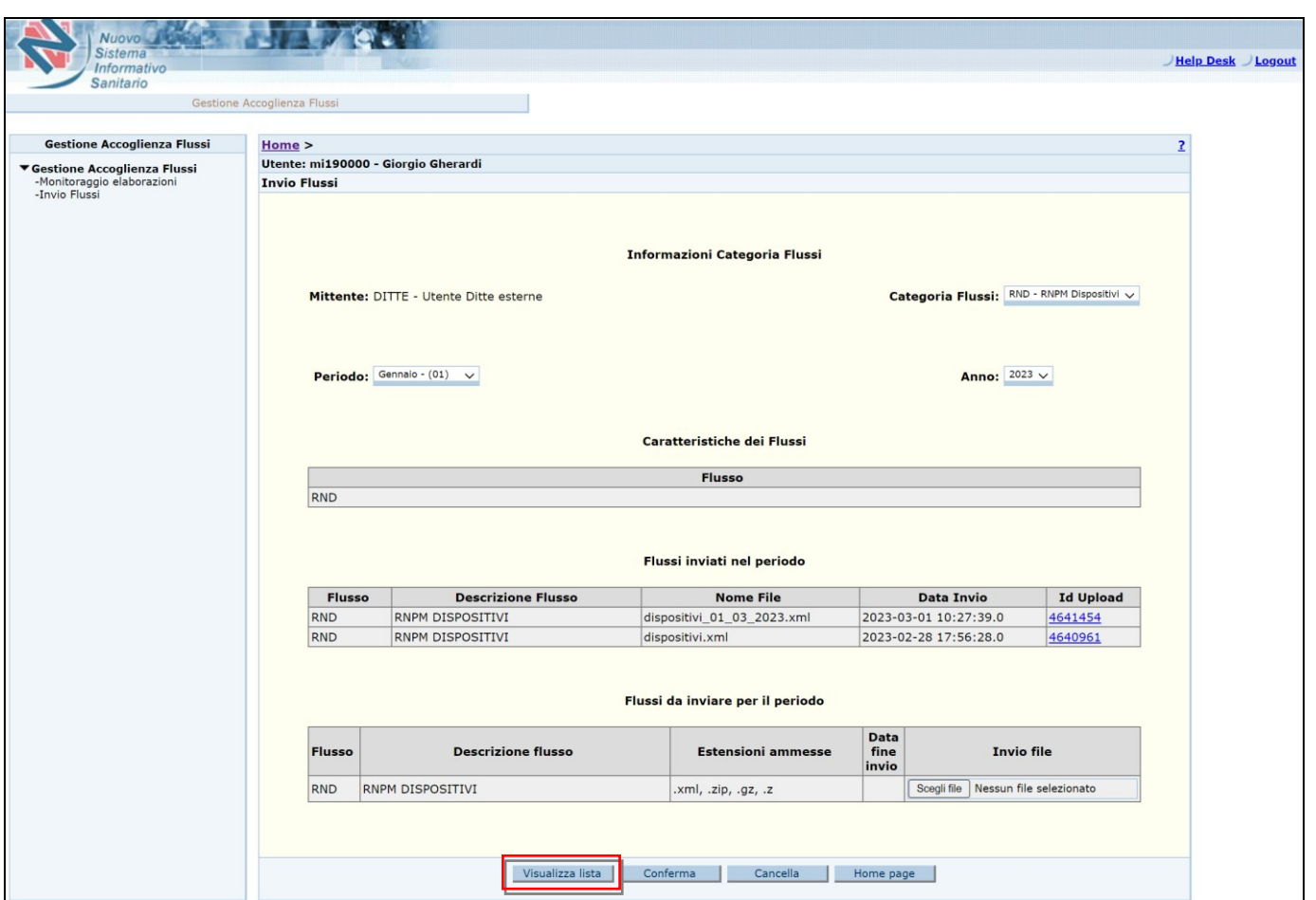

**Figura 7 – Gestione Accoglienza Flussi – Invio flussi – step3**

La sezione **Caratteristiche dei flussi** riporta l'acronimo del flusso delle Protesi. La sezione **Flussi inviati nel periodo** consente di visualizzare i flussi precedentemente trasmessi nel periodo indicato.

Per ciascun flusso inviato il Sistema visualizza i seguenti campi:

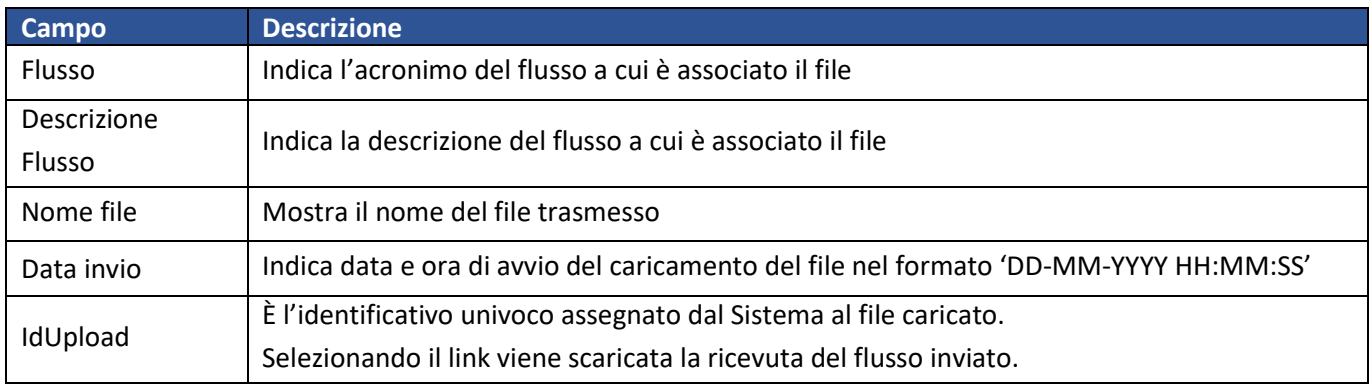

Nella sezione **Flussi da inviare per il periodo** è presente il pulsante "Scegli file" con il quale è possibile effettuare l'upload del file (vedi figura 8)

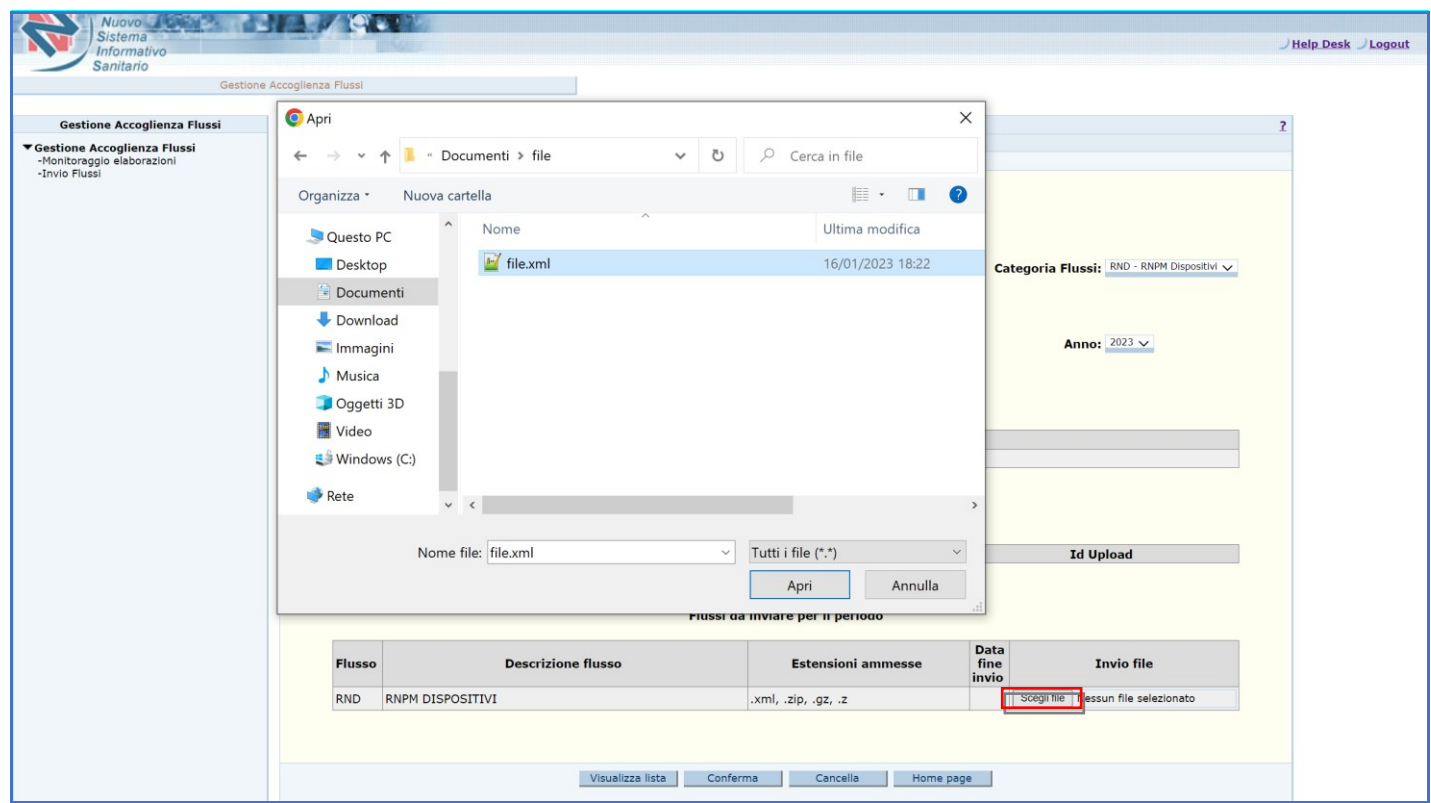

### **Figura 8 – Gestione Accoglienza Flussi – Invio flussi – step4 (selezione file)**

Per ciascun flusso da inviare il Sistema visualizza:

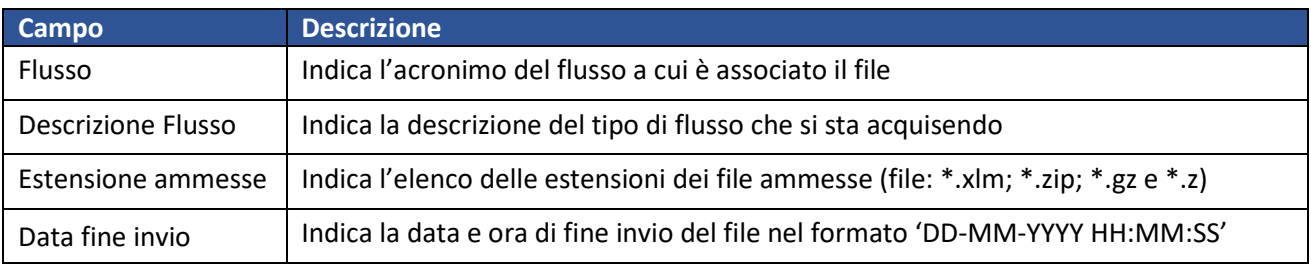

# Nella sezione, inoltre, è presente il seguente pulsante:

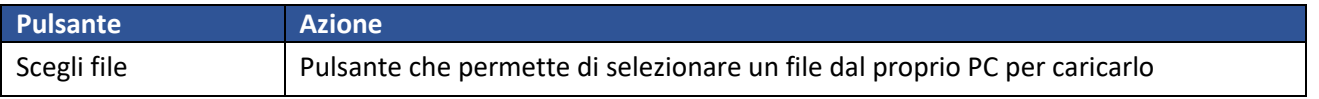

Dopo aver selezionato il file dal path locale, il suo nome compare nella colonna "Invio file" accanto al pulsante di upload, come mostrato nella figura 9.

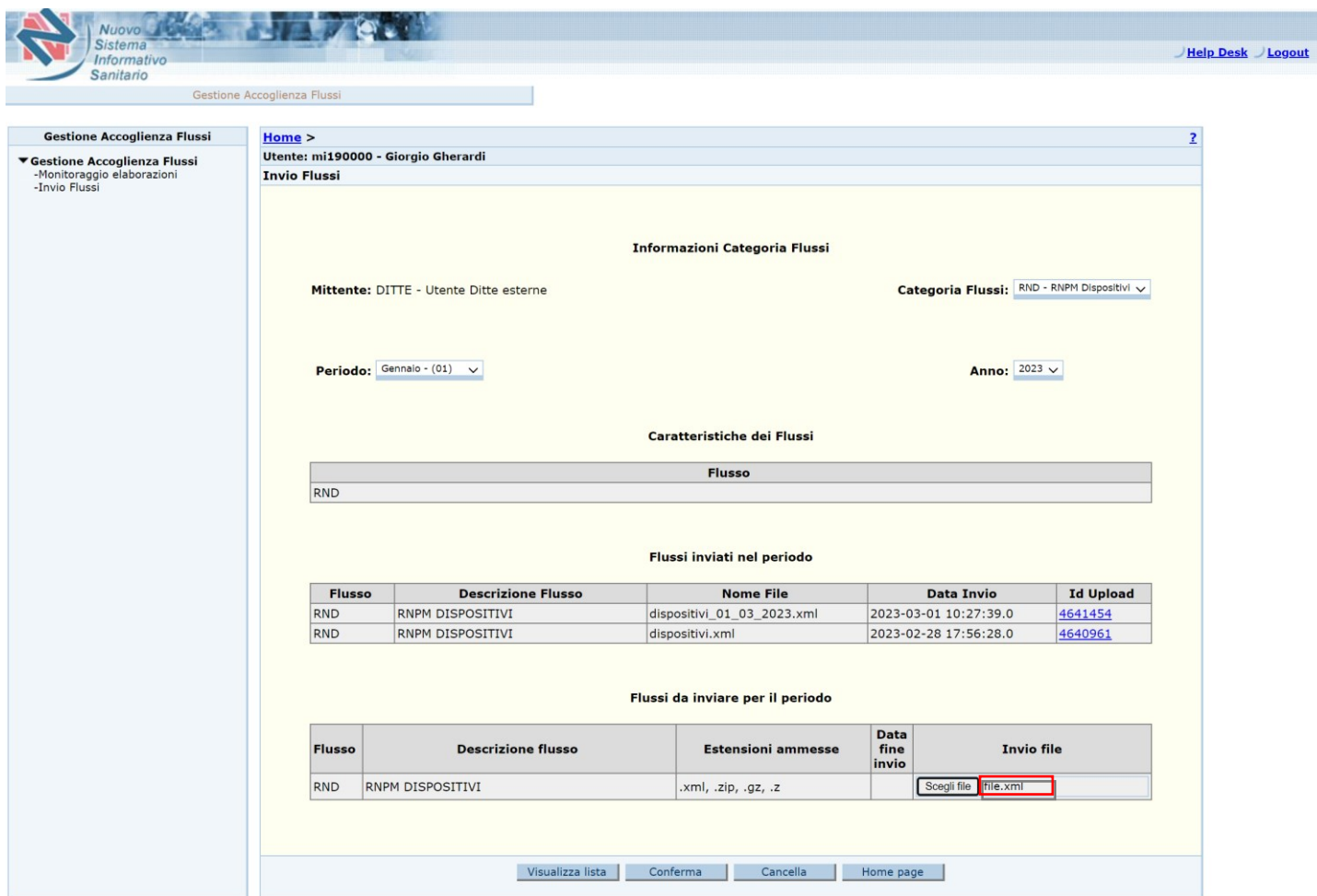

**Figura 9 – Gestione Accoglienza Flussi – Invio flussi – step5 (acquisizione file)**

A questo punto è possibile:

- o Tornare alla Home con il pulsante "Home page"
- o annullare la selezione del file attraverso il pulsante "Cancella"
- o attivare la procedura di invio utilizzando il pulsante "Conferma"

Dopo la conferma il Sistema visualizza nella pagina l'avvenuto caricamento del file e assegna l'Id Upload producendo il file ricevuta che attesta la trasmissione. L'id Upload è un identificativo univoco assegnato dal Sistema al file caricato ed è utile nelle fasi successive per visualizzare e verificare l'esito di elaborazione del file stesso.

Il risultato del processo d'invio viene visualizzato in fondo alla pagina e i files inviati vengono aggiunti all'elenco "Flussi inviati nel periodo".

N.B. Il nome del file che si acquisisce non è vincolante per l'applicazione che lo rinomina in una fase successiva all'acquisizione.

In fondo alla pagina sono presenti i seguenti pulsanti:

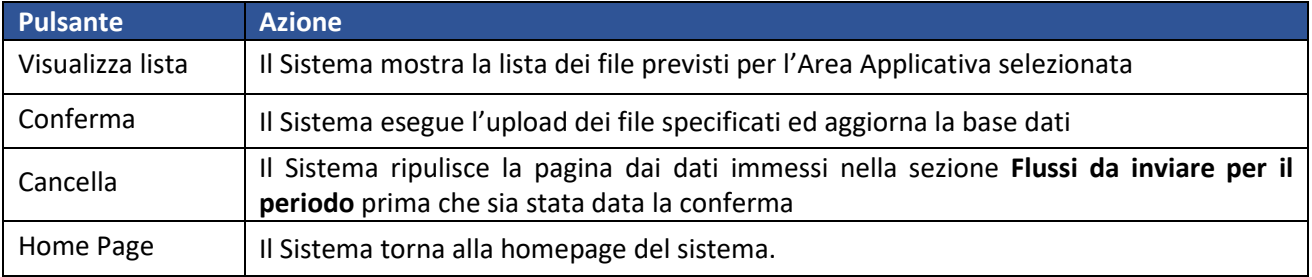

#### <span id="page-13-0"></span>**3.2 MONITORAGGIO FLUSSI**

La funzionalità di monitoraggio delle elaborazioni consente di visualizzare le informazioni riguardanti i flussi inviati. Di seguito sono riportate le azioni da seguire per la consultazione dello stato dei flussi inviati. Selezionando dal menu a sinistra la voce "Monitoraggio elaborazioni" si apre la pagina di ricerca qui sotto riportata.

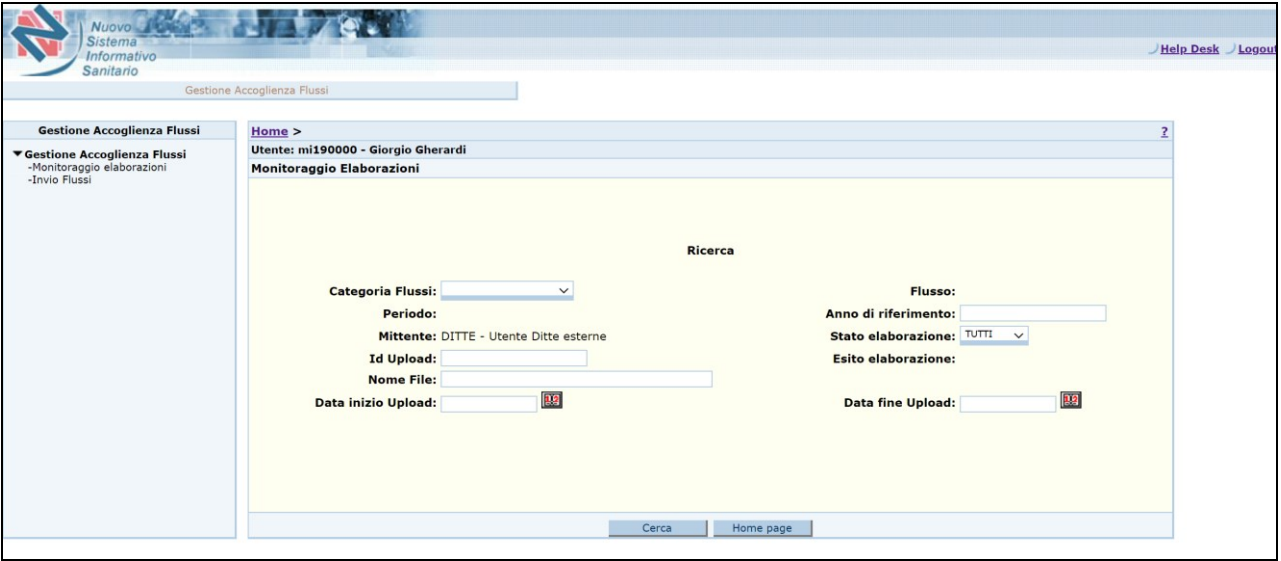

**Figura 10 – Gestione Accoglienza Flussi – Monitoraggio elaborazioni - ricerca**

Dopo aver selezionato la Categoria Flussi (nel caso specifico è presente solo il valore "RND – RNPM Dispositivi") il sistema carica automaticamente il campo "Flusso" ed abilita il pulsante "Seleziona" in corrispondenza del Periodo, come da immagine qui sotto riportata.

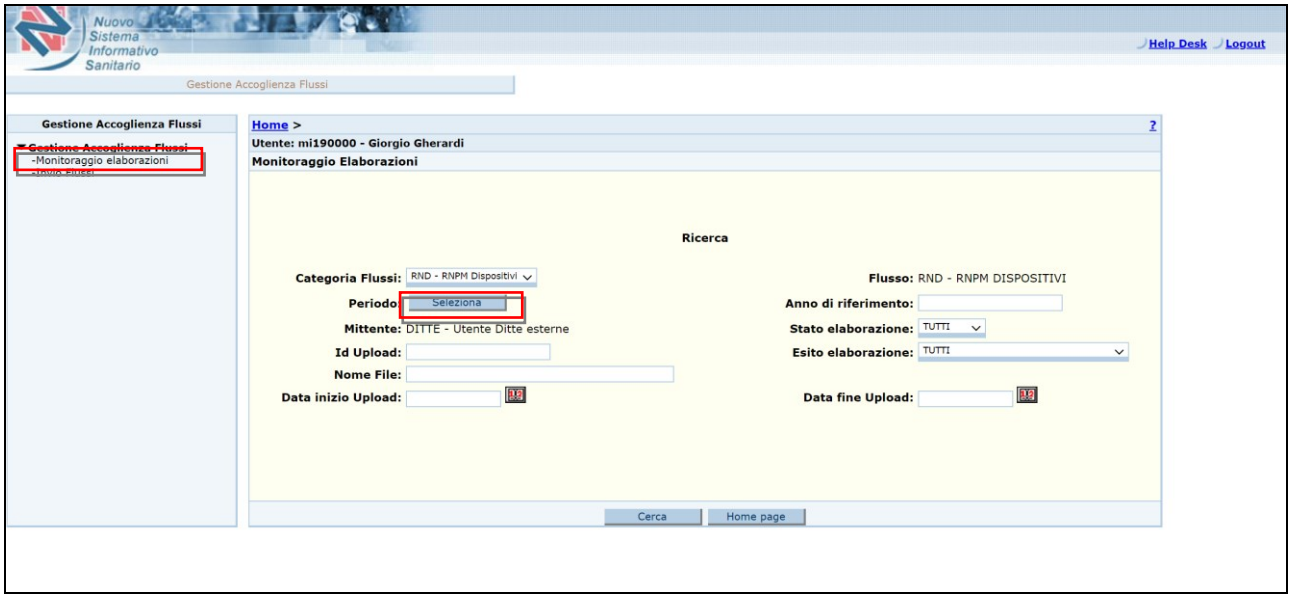

**Figura 11 – Gestione Accoglienza Flussi – Monitoraggio elaborazioni – impostazione filtri**

Per avviare la ricerca è necessario aver impostato almeno il Periodo.

Cliccando sul pulsante "Seleziona" si apre una finestra che mostra nella parte sinistra un elenco di valori corrispondente ai mesi dell'anno, come nell'immagine qui sotto riportata.

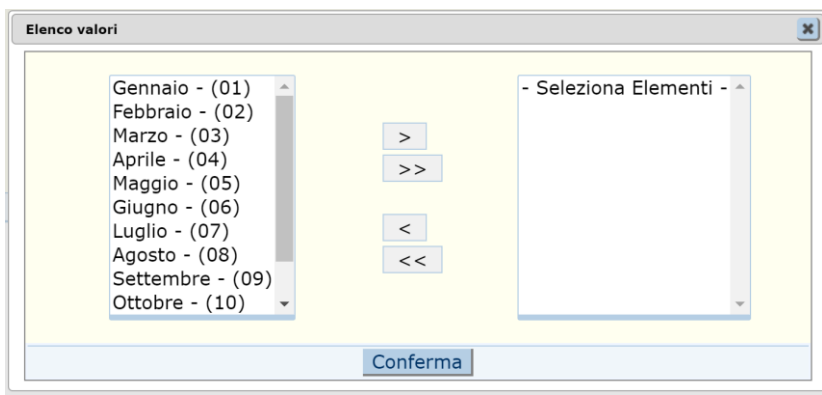

**Figura 12 – Gestione Accoglienza Flussi – Monitoraggio elaborazioni – selezione periodo**

Tenendo premuto il tasto Ctrl della tastiera è possibile effettuare una selezione multipla; quindi impostare la scelta utilizzando la freccia > che sposta gli elementi selezionati nel riquadro di destra. Con la freccia >> vengono spostati a destra tutti gli elementi.

Le frecce < e << servono rispettivamente per annullare la scelta e riportare nel riquadro di sinistra gli elementi spostati in precedenza a destra.

Con il pulsante "Conferma" si consolida la selezione effettuata.

È possibile utilizzare opzionalmente anche gli altri filtri. Qui di seguito la descrizione dei filtri di ricerca:

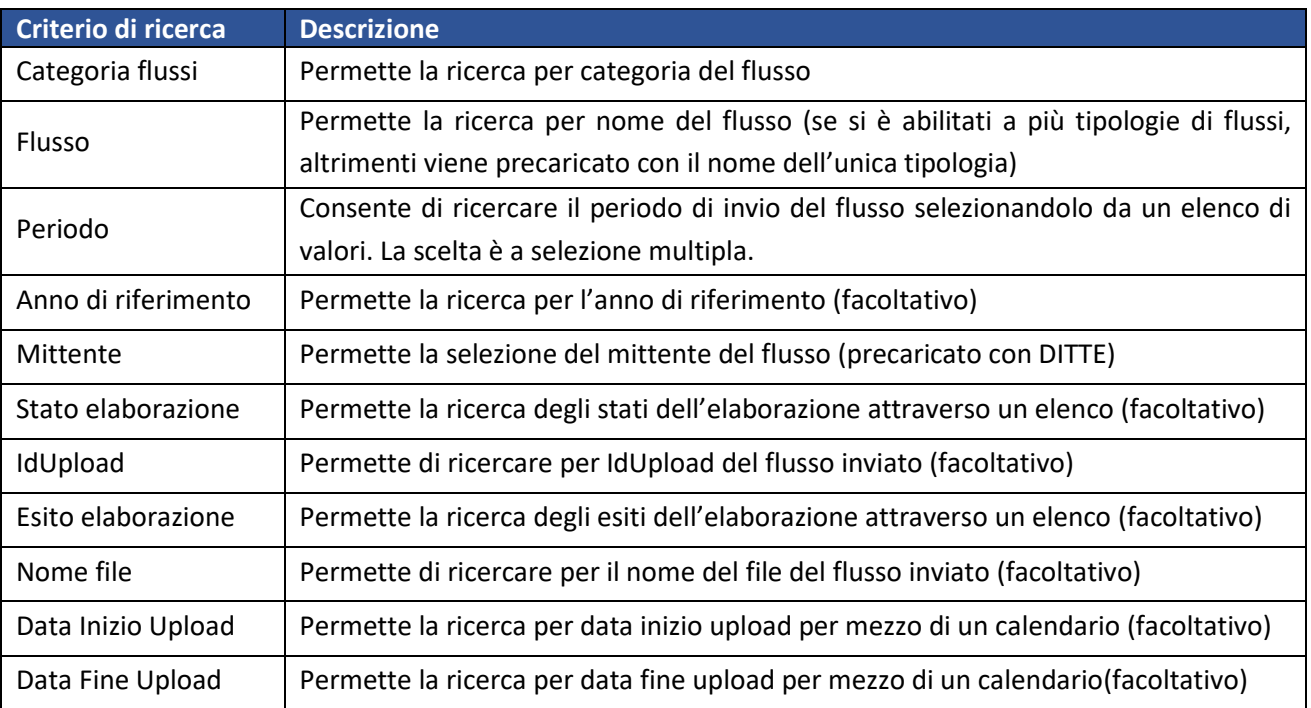

Con il pulsante Cerca" il sistema mostra l'elenco dei flussi di interesse nella tabella 'Risultati della ricerca', come nell'immagine riportata in figura 13.

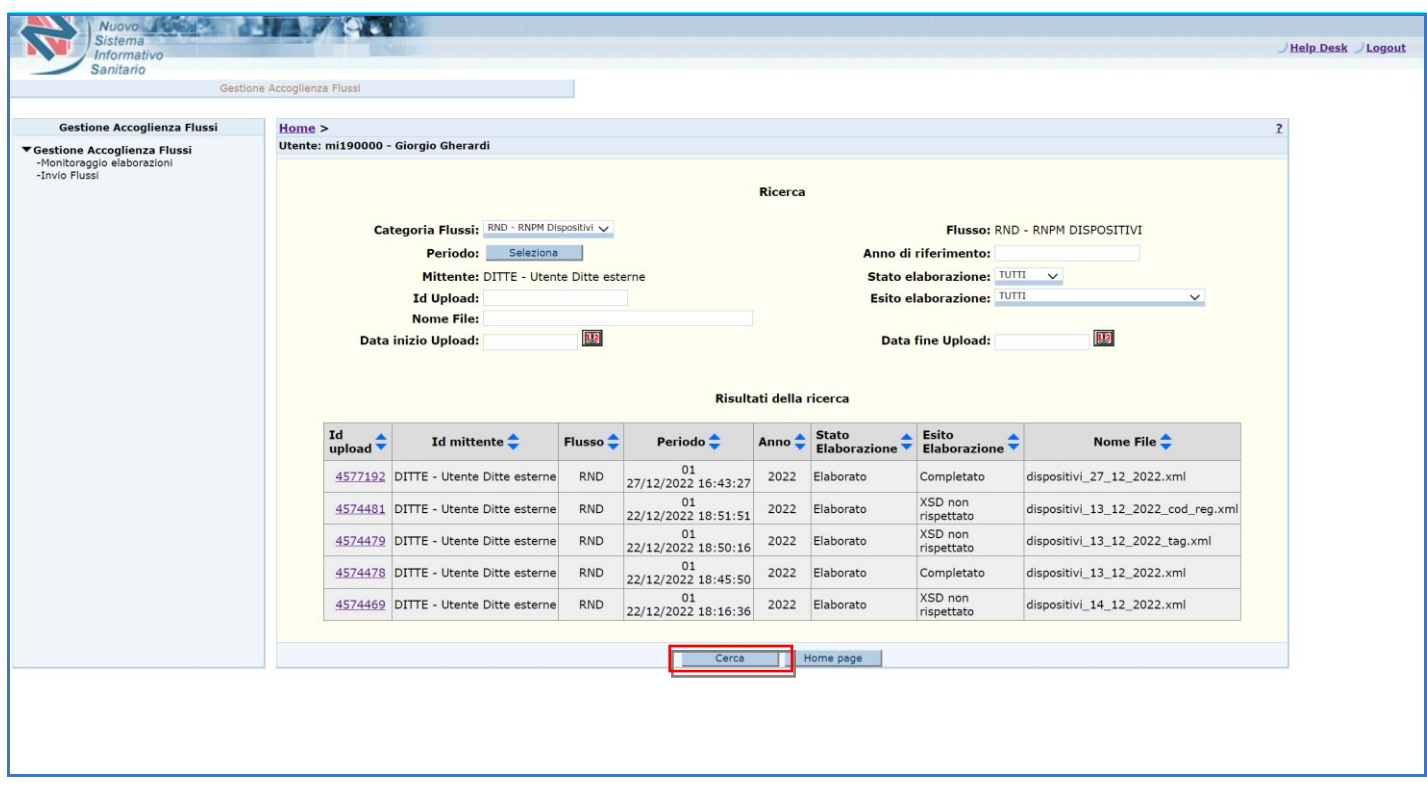

## **Figura 13 – Gestione Accoglienza Flussi – Monitoraggio elaborazioni - Elenco**

Per ciascun flusso della lista il Sistema visualizza:

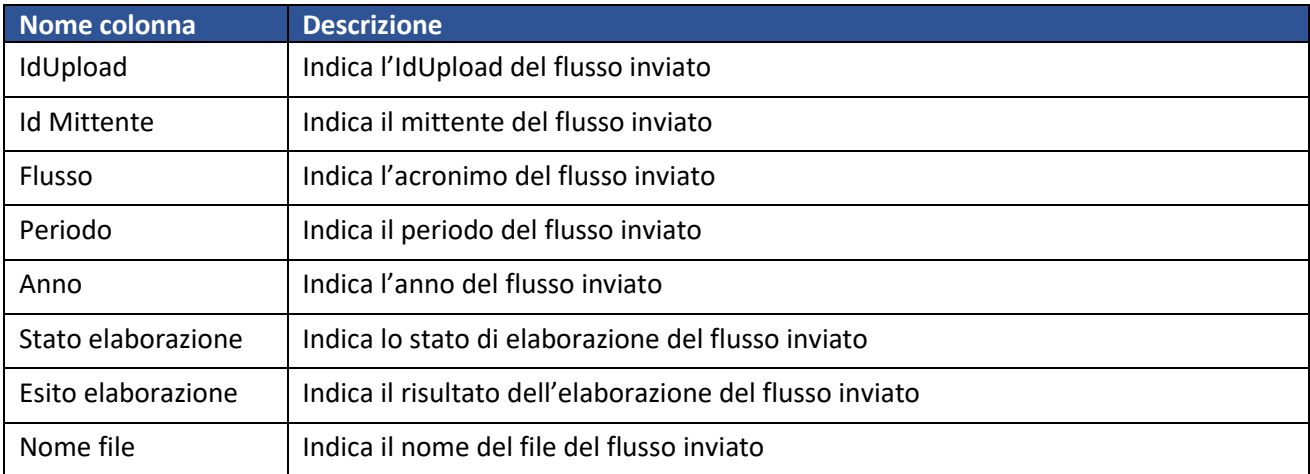

È possibile anche effettuare degli ordinamenti (crescenti e decrescenti) su ogni singola colonna dell'area "Risultati della Ricerca" selezionando le relative frecce accanto alla descrizione di ogni singolo campo.

In fondo alla pagina sono presenti i seguenti pulsanti:

<span id="page-16-0"></span>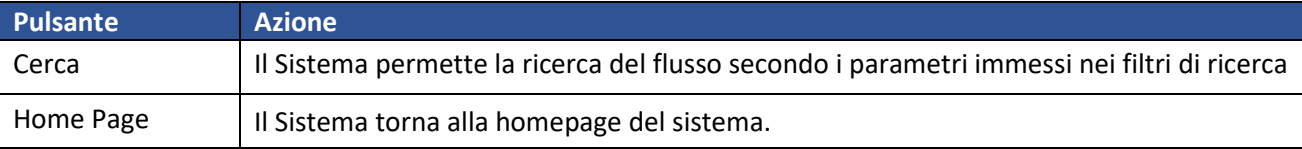

#### **3.2.1 DETTAGLIO FLUSSO**

Per visualizzare nel dettaglio le informazioni sul flusso inviato selezionare l'identificativo Upload "Id Upload" relativo alla riga del flusso da monitorare.

Il Sistema visualizza la pagina di dettaglio del flusso, come mostrato nella figura sottostante.

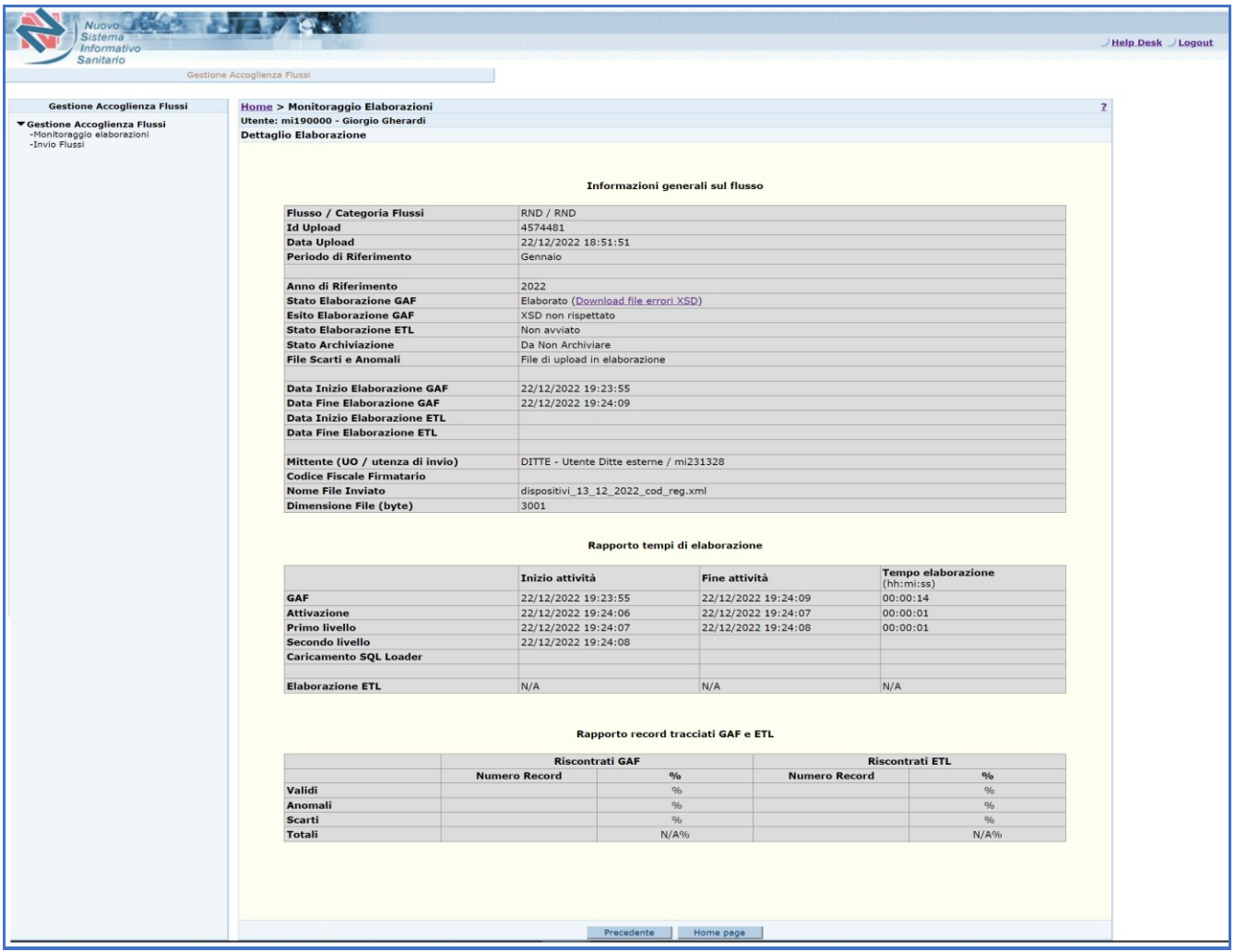

**Figura 74 – Gestione Accoglienza Flussi – Monitoraggio elaborazioni – Dettaglio Elaborazione**

La pagina riporta le informazioni di dettaglio sul flusso selezionato nella pagina di ricerca.

Le informazioni mostrate sono suddivise in 3 sezioni:

- Informazioni generali sul flusso
- Rapporto tempi di elaborazione
- Rapporto record trattati

#### <span id="page-18-0"></span>**3.2.1.1 INFORMAZIONI GENERALI SUL FLUSSO**

Si premette che l'acquisizione dei dati relativi al flusso dei dispositivi è suddivisa in 2 fasi:

- 1) Elaborazione GAF: è il processo che viene attivato a seguito del caricamento del file. In questa fase il sistema verifica che il file trasmesso rispetti la struttura del tracciato XSD e le regole di formato ad esso associate. In caso di errori XSD l'acquisizione si interrompe e viene generato un file di errori consultabile da apposito link
- 2) Elaborazione ETL: è lo step successivo che viene attivato solo se il primo processo è andato a buon fine. In questa fase il sistema effettua verifiche più approfondite relative al contenuto dei dati trasmessi. Qualora vengano riscontrati errori ETL l'acquisizione si interrompe e anche in questo caso viene generato un file di errori consultabile da apposito link. Solo a fronte di esito positivo dell'elaborazione ETL i dati saranno considerati validi e registrati sul sistema.

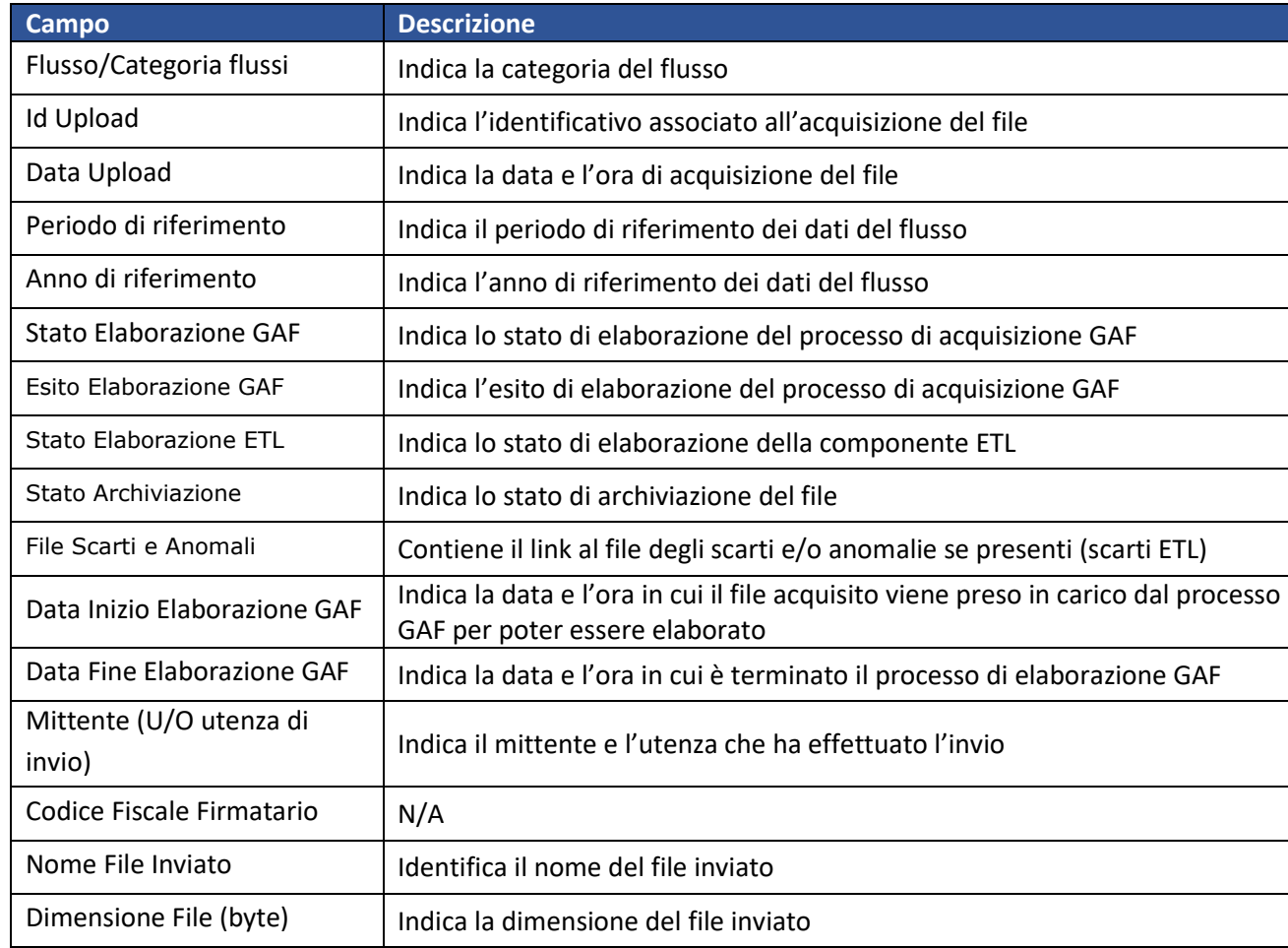

Nella sezione **Informazioni generali sul flusso** sono presenti i seguenti dati:

#### <span id="page-19-0"></span>**3.2.1.2 RAPPORTO TEMPI DI ELABORAZIONE**

La sezione relativa al **Rapporto tempi di elaborazione** riporta i tempi di esecuzione delle diverse fasi di elaborazione. Per le fasi considerate:

- GAF
- **Attivazione**
- Primo livello
- Secondo livello
- Caricamento SQL Loader
- Elaborazione ETL
- •

sono mostrate le seguenti informazioni:

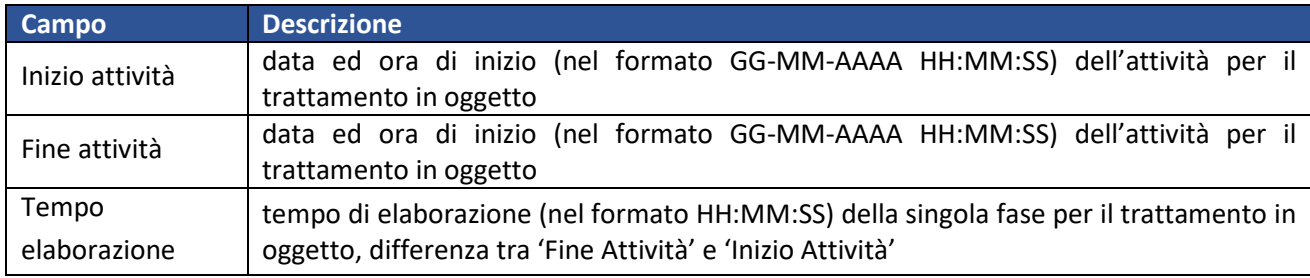

#### <span id="page-20-0"></span>**3.2.1.3 RAPPORTO RECORD TRATTATI GAF E ETL**

La sezione **Rapporto record trattati GAF e ETL** è suddivisa in due parti, rispettivamente relative al GAF e all'ETL.

Le informazioni riportate rappresentano per le seguenti tipologie di record:

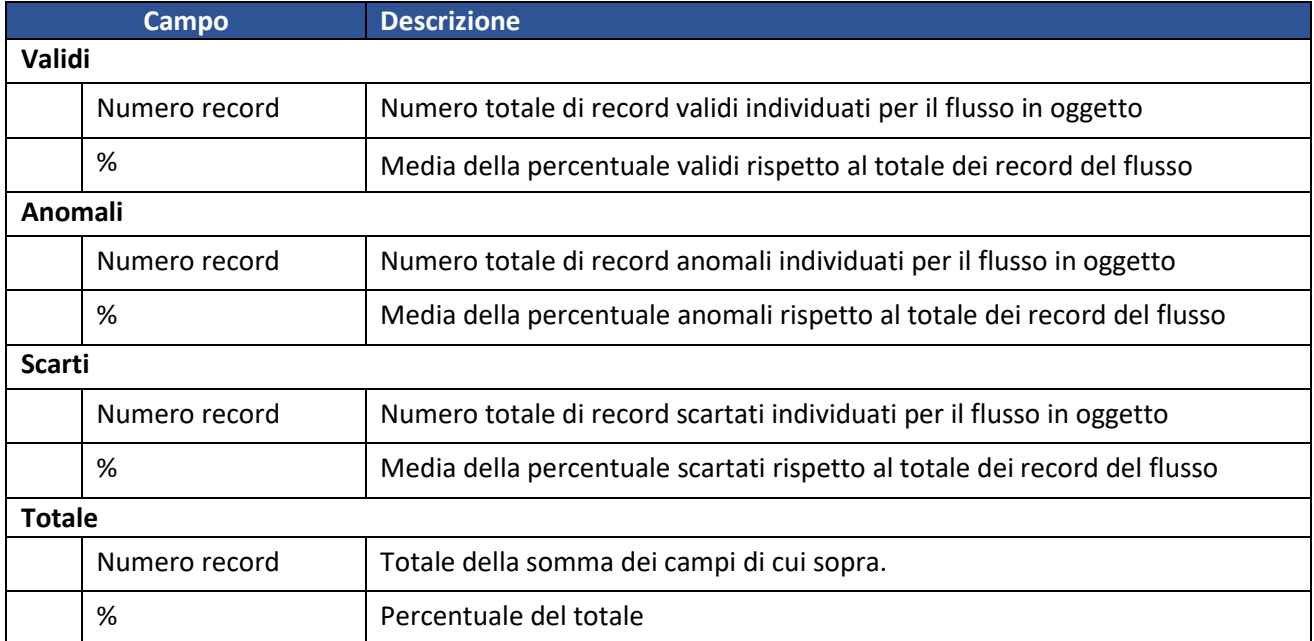

### In fondo alla pagina sono presenti i seguenti pulsanti

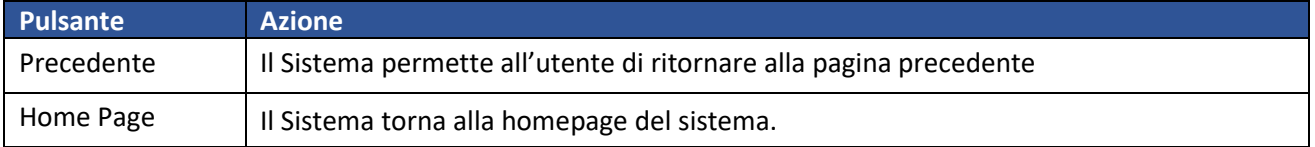

#### <span id="page-21-0"></span>**3.2.1.4 FLUSSO NON ACQUISITO PER NON CONFORMITÀ AL TRACCIATO XSD**

Il file trasmesso non viene acquisito se non supera i controlli previsti dal tracciato XSD.

In questo caso nel dettaglio dell'elaborazione del flusso inviato il sistema visualizza una pagina simile a quella mostrata nella figura qui sotto.

[Figura I](#page-21-1)n Esito Elaborazione GAF è indicato 'XSD non è rispettato'.

Selezionando il link "Download file errori XSD" in corrispondenza del campo Stato Elaborazione è possibile scaricare e consultare il file degli errori XSD in formato TXT.

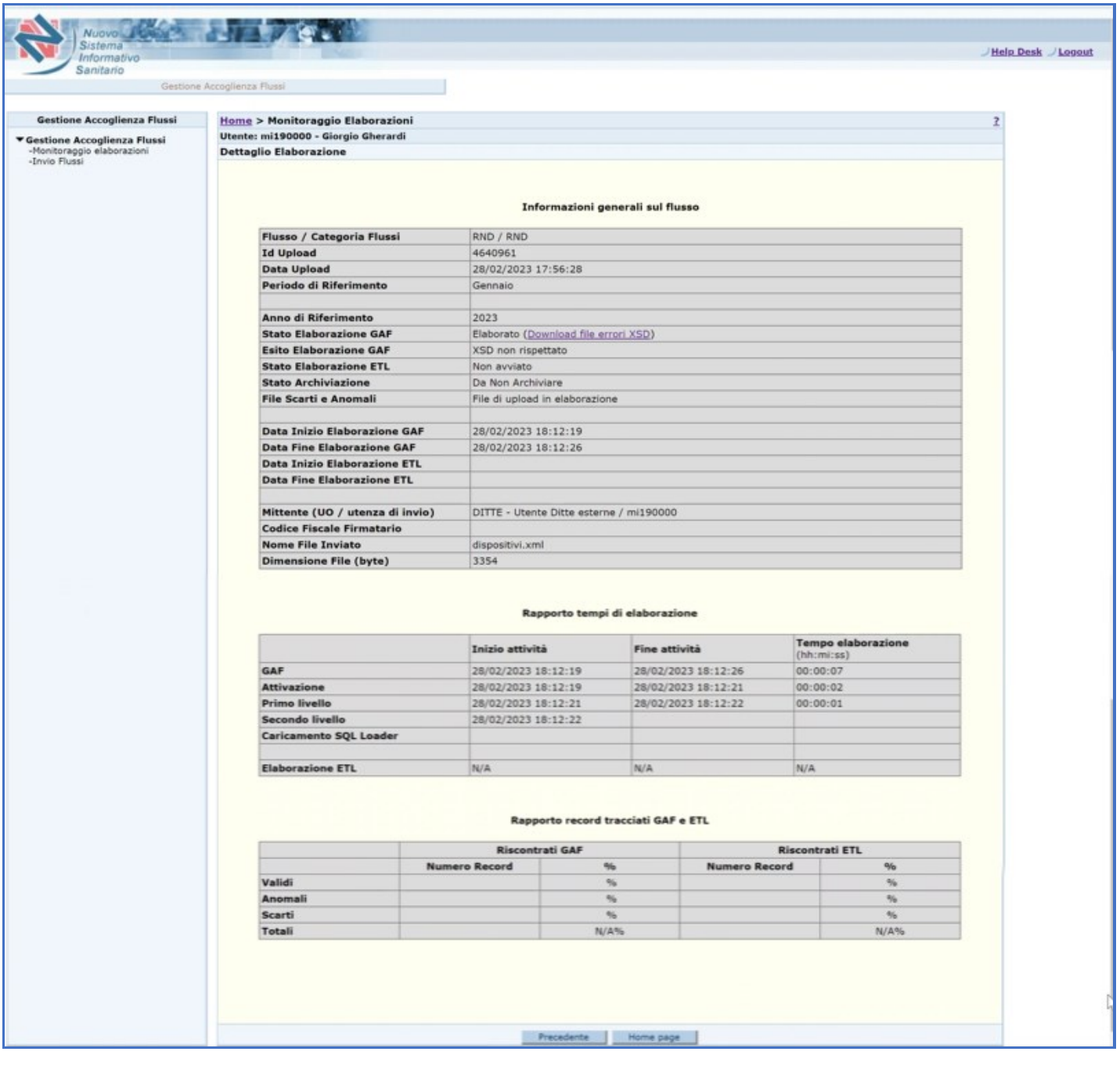

<span id="page-21-1"></span>**Figura 15 – Gestione Accoglienza Flussi – Dettaglio Elaborazione – Flusso con errore XSD**

#### <span id="page-22-0"></span>**3.2.1.5 FLUSSO NON ACQUISITO PER PRESENZA DI ERRORI ETL**

Qualora il file trasmesso non superi i controlli previsti dall'ETL non viene acquisito e vengono generati errori di tipo scarti e/o anomalie.

In questo caso nel dettaglio dell'elaborazione del flusso inviato il sistema visualizza una pagina simile a quella mostrata nella figura qui sotto.

In corrispondenza del campo File Scarti e Anomali compare il link per scaricare un file zip contenente gli errori riscontrati. Il file zip contiene un xml con l'elenco degli scarti e/o anomalie.

Nello stesso campo viene fornita anche l'indicazione del tempo di permanenza del file (data di cancellazione prevista).

| <b>Gestione Accoglienza Flussi</b><br>Home > Monitoraggio Elaborazioni<br>Utente: mi190000 - Giorgio Gherardi<br>▼ Gestione Accoglienza Flussi<br>-Monitoraggio elaborazioni<br><b>Dettaglio Elaborazione</b><br>-Invio Flussi<br>Informazioni generali sul flusso<br>Flusso / Categoria Flussi<br>RND / RND<br><b>Id Upload</b><br>4641454<br><b>Data Upload</b><br>01/03/2023 10:27:39<br>Periodo di Riferimento<br>Gennaio<br>Anno di Riferimento<br>2023<br><b>Stato Elaborazione GAF</b><br>Elaborato<br><b>Esito Elaborazione GAF</b><br>Completato<br><b>Stato Elaborazione ETL</b><br>Terminato<br><b>Stato Archiviazione</b><br>Da Non Archiviare<br><b>File Scarti e Anomali</b><br>Data di cancellazione prevista: 01-may-2023<br>RND 4641454.zip | z                                       |
|----------------------------------------------------------------------------------------------------|-----------------------------------------|
|                                                                                                    |                                         |
|                                                                                                    |                                         |
|                                                                                                    |                                         |
|                                                                                                    |                                         |
|                                                                                                    |                                         |
|                                                                                                    |                                         |
|                                                                                                    |                                         |
|                                                                                                    |                                         |
|                                                                                                    |                                         |
|                                                                                                    |                                         |
|                                                                                                    |                                         |
|                                                                                                    |                                         |
|                                                                                                    |                                         |
|                                                                                                    |                                         |
|                                                                                                    |                                         |
|                                                                                                    |                                         |
|                                                                                                    |                                         |
| <b>Data Inizio Elaborazione GAF</b><br>01/03/2023 10:58:12                                                                                                    |                                         |
| <b>Data Fine Elaborazione GAF</b>                                                                                                    |                                         |
| <b>Data Inizio Elaborazione ETL</b><br>02/03/2023 04:00:13                                                                                                    |                                         |
| <b>Data Fine Elaborazione ETL</b><br>02/03/2023 04:00:13                                                                                                    | 01/03/2023 10:58:14                     |
|                                                                                                    |                                         |
| Mittente (UO / utenza di invio)                                                                                                    |                                         |
| <b>Codice Fiscale Firmatario</b>                                                                                                    | DITTE - Utente Ditte esterne / mi190000 |
|                                                                                                    |                                         |
|                                                                                                    | dispositivi 01 03 2023.xml              |
|                                                                                                    | 2998                                    |
|                                                                                                    |                                         |
|                                                                                                    |                                         |
| Rapporto tempi di elaborazione                                                                                                    |                                         |
| <b>Tempo elaborazione</b><br>Inizio attività<br><b>Fine attività</b>                                                                                                    |                                         |
| (hh:mi:ss)<br>GAF<br>01/03/2023 10:58:12<br>01/03/2023 10:58:14<br>00:00:02                                                                                                    |                                         |
| <b>Attivazione</b><br>01/03/2023 10:58:04<br>01/03/2023 10:58:05<br>00:00:01                                                                                                    |                                         |
| Primo livello<br>01/03/2023 10:58:05<br>01/03/2023 10:58:06<br>00:00:01                                                                                                    |                                         |
| <b>Secondo livello</b><br>01/03/2023 10:58:06<br>01/03/2023 10:58:07<br>00:00:01                                                                                                    |                                         |
| <b>Caricamento SQL Loader</b><br>01/03/2023 10:58:07<br>01/03/2023 10:58:14<br>00:00:07                                                                                                    |                                         |
|                                                                                                    |                                         |
| <b>Elaborazione ETL</b><br>02/03/2023 04:00:13<br>02/03/2023 04:00:13<br>00:00:00                                                                                                    |                                         |
|                                                                                                    |                                         |
|                                                                                                    |                                         |
| Rapporto record tracciati GAF e ETL                                                                                                    |                                         |
| <b>Riscontrati ETL</b><br><b>Riscontrati GAF</b>                                                                                                    |                                         |
| <b>Numero Record</b><br><b>Numero Record</b><br>96<br>$\frac{1}{2}$                                                                                                    |                                         |
| Validi<br>100%<br>$\circ$<br>$0\%$<br>3                                                                                                    |                                         |
| Anomali<br>$0\%$<br>$\circ$<br>$O\%$<br>$\alpha$                                                                                                    |                                         |
| Scarti<br>$\alpha$<br>0%<br>100%<br>$\overline{\mathbf{3}}$<br>100%<br>100%<br>Totali<br>з<br>3                                                                                                    |                                         |
|                                                                                                    |                                         |
|                                                                                                    |                                         |
|                                                                                                    |                                         |
|                                                                                                    |                                         |
|                                                                                                    |                                         |
|                                                                                                    |                                         |
|                                                                                                    |                                         |
|                                                                                                    |                                         |
|                                                                                                    |                                         |
|                                                                                                    |                                         |
|                                                                                                    |                                         |
|                                                                                                    |                                         |
|                                                                                                    |                                         |
|                                                                                                    |                                         |
|                                                                                                    |                                         |
|                                                                                                    |                                         |
|                                                                                                    |                                         |
|                                                                                                    |                                         |
|                                                                                                    |                                         |
|                                                                                                    |                                         |
|                                                                                                    |                                         |
|                                                                                                    |                                         |
|                                                                                                    |                                         |
|                                                                                                    |                                         |
|                                                                                                    |                                         |
|                                                                                                    |                                         |
|                                                                                                    |                                         |
|                                                                                                    |                                         |
|                                                                                                    |                                         |
|                                                                                                    |                                         |
|                                                                                                    |                                         |
|                                                                                                    |                                         |
|                                                                                                    |                                         |
|                                                                                                    |                                         |
|                                                                                                    |                                         |
|                                                                                                    |                                         |
|                                                                                                    |                                         |
|                                                                                                    |                                         |
|                                                                                                    |                                         |
|                                                                                                    |                                         |
|                                                                                                    |                                         |
|                                                                                                    |                                         |
|                                                                                                    |                                         |
|                                                                                                    |                                         |
|                                                                                                    |                                         |
|                                                                                                    |                                         |
|                                                                                                    |                                         |
|                                                                                                    |                                         |
|                                                                                                    |                                         |
|                                                                                                    |                                         |
|                                                                                                    |                                         |
|                                                                                                    |                                         |
|                                                                                                    |                                         |
|                                                                                                    |                                         |
|                                                                                                    |                                         |
|                                                                                                    |                                         |
|                                                                                                    |                                         |
|                                                                                                    |                                         |
|                                                                                                    |                                         |
|                                                                                                    |                                         |
|                                                                                                    |                                         |
|                                                                                                    |                                         |
|                                                                                                    |                                         |
|                                                                                                    |                                         |
|                                                                                                    |                                         |
|                                                                                                    |                                         |
|                                                                                                    |                                         |
|                                                                                                    |                                         |
|                                                                                                    |                                         |
|                                                                                                    |                                         |
|                                                                                                    |                                         |
|                                                                                                    |                                         |
|                                                                                                    |                                         |
|                                                                                                    |                                         |
|                                                                                                    |                                         |
|                                                                                                    |                                         |
|                                                                                                    |                                         |
|                                                                                                    |                                         |
|                                                                                                    |                                         |
|                                                                                                    |                                         |
|                                                                                                    |                                         |
|                                                                                                    |                                         |
|                                                                                                    |                                         |
|                                                                                                    |                                         |
|                                                                                                    |                                         |
|                                                                                                    |                                         |
|                                                                                                    |                                         |
|                                                                                                    |                                         |
| <b>Nome File Inviato</b>                                                                                                    |                                         |
|                                                                                                    |                                         |
|                                                                                                    |                                         |
| <b>Dimensione File (byte)</b>                                                                                                    |                                         |
|                                                                                                    |                                         |
|                                                                                                    |                                         |
|                                                                                                    |                                         |
|                                                                                                    |                                         |
|                                                                                                    |                                         |
|                                                                                                    |                                         |
|                                                                                                    |                                         |

**Figura 16 – Gestione Accoglienza Flussi – Dettaglio Elaborazione – Flusso con errore ETL**

#### <span id="page-23-0"></span>**3.2.1.6 FLUSSO ACQUISITO (ASSENZA DI ERRORI)**

Se il file trasmesso supera i controlli XSD e non presenta errori ETL viene correttamente acquisito sul sistema e nel dettaglio dell'elaborazione del flusso inviato si visualizza una pagina simile a quella mostrata nella figura qui sotto.

|                                             | Gestione Accoglienza Flussi         |                      |                                         |                        |                      |                                         |   |   |
|---------------------------------------------|-------------------------------------|----------------------|-----------------------------------------|------------------------|----------------------|-----------------------------------------|---|---|
| Gestione Accoglienza Flussi                 | Home > Monitoraggio Elaborazioni    |                      |                                         |                        |                      |                                         | 2 |   |
| ▼ Gestione Accoglienza Flussi               | Utente: mi190000 - Giorgio Gherardi |                      |                                         |                        |                      |                                         |   |   |
| -Monitoraggio elaborazioni<br>-Invio Flussi | <b>Dettaglio Elaborazione</b>       |                      |                                         |                        |                      |                                         |   | ▷ |
|                                             | Flusso / Categoria Flussi           | RND / RND            | Informazioni generali sul flusso        |                        |                      |                                         |   |   |
|                                             | <b>Id Upload</b>                    | 4574478              |                                         |                        |                      |                                         |   |   |
|                                             | <b>Data Upload</b>                  |                      | 22/12/2022 18:45:50                     |                        |                      |                                         |   |   |
|                                             | Periodo di Riferimento              | Gennaio              |                                         |                        |                      |                                         |   |   |
|                                             |                                     |                      |                                         |                        |                      |                                         |   |   |
|                                             | Anno di Riferimento                 | 2022                 |                                         |                        |                      |                                         |   |   |
|                                             | <b>Stato Elaborazione GAF</b>       | Elaborato            |                                         |                        |                      |                                         |   |   |
|                                             | <b>Esito Elaborazione GAF</b>       | Completato           |                                         |                        |                      |                                         |   |   |
|                                             | <b>Stato Elaborazione ETL</b>       | Terminato            |                                         |                        |                      |                                         |   |   |
|                                             | <b>Stato Archiviazione</b>          |                      | Da Non Archiviare                       |                        |                      |                                         |   |   |
|                                             | <b>File Scarti e Anomali</b>        |                      |                                         |                        |                      |                                         |   |   |
|                                             | <b>Data Inizio Elaborazione GAF</b> |                      | 22/12/2022 19:08:37                     |                        |                      |                                         |   |   |
|                                             | <b>Data Fine Elaborazione GAF</b>   |                      | 22/12/2022 19:08:44                     |                        |                      |                                         |   |   |
|                                             | <b>Data Inizio Elaborazione ETL</b> |                      | 12/01/2023 04:00:03                     |                        |                      |                                         |   |   |
|                                             | <b>Data Fine Elaborazione ETL</b>   |                      | 12/01/2023 04:00:03                     |                        |                      |                                         |   |   |
|                                             | Mittente (UO / utenza di invio)     |                      | DITTE - Utente Ditte esterne / mi231328 |                        |                      |                                         |   |   |
|                                             | <b>Codice Fiscale Firmatario</b>    |                      |                                         |                        |                      |                                         |   |   |
|                                             | <b>Nome File Inviato</b>            |                      | dispositivi_13_12_2022.xml              |                        |                      |                                         |   |   |
|                                             | <b>Dimensione File (byte)</b>       | 3000                 |                                         |                        |                      |                                         |   |   |
|                                             | Rapporto tempi di elaborazione      |                      |                                         |                        |                      |                                         |   |   |
|                                             |                                     |                      | Inizio attività                         | <b>Fine attività</b>   |                      | <b>Tempo elaborazione</b><br>(hh:mi:ss) |   |   |
|                                             | <b>GAF</b>                          |                      | 22/12/2022 19:08:37                     | 22/12/2022 19:08:44    |                      | 00:00:07                                |   |   |
|                                             | <b>Attivazione</b>                  |                      | 22/12/2022 19:08:37                     | 22/12/2022 19:08:38    |                      | 00:00:01                                |   |   |
|                                             | Primo livello                       |                      | 22/12/2022 19:08:38                     | 22/12/2022 19:08:39    |                      | 00:00:01                                |   |   |
|                                             | Secondo livello                     |                      | 22/12/2022 19:08:39                     | 22/12/2022 19:08:41    |                      | 00:00:02                                |   |   |
|                                             | <b>Caricamento SQL Loader</b>       |                      | 22/12/2022 19:08:41                     | 22/12/2022 19:08:45    |                      | 00:00:04                                |   |   |
|                                             | <b>Elaborazione ETL</b>             |                      | 12/01/2023 04:00:03                     | 12/01/2023 04:00:03    |                      | 00:00:00                                |   |   |
|                                             | Rapporto record tracciati GAF e ETL |                      |                                         |                        |                      |                                         |   |   |
|                                             | <b>Riscontrati GAF</b>              |                      |                                         | <b>Riscontrati ETL</b> |                      |                                         |   |   |
|                                             |                                     | <b>Numero Record</b> | 96                                      |                        | <b>Numero Record</b> | $\frac{1}{2}$                           |   |   |
|                                             | Validi                              | $\overline{3}$       | 100%                                    |                        | $\circ$              | 0%                                      |   |   |
|                                             | Anomali                             | o                    | 0%                                      |                        | $\circ$              | 0%                                      |   |   |
|                                             | Scarti                              | $\circ$              | 0%                                      |                        | $\circ$              | 0%                                      |   |   |
|                                             | Totali                              | $\overline{3}$       | 100%                                    |                        | $\mathbb O$          | 100%                                    |   |   |

**Figura 17 – Gestione Accoglienza Flussi – Dettaglio Elaborazione – Flusso senza errori**